## z/OS Communications Server

Intrusion detection services function externals

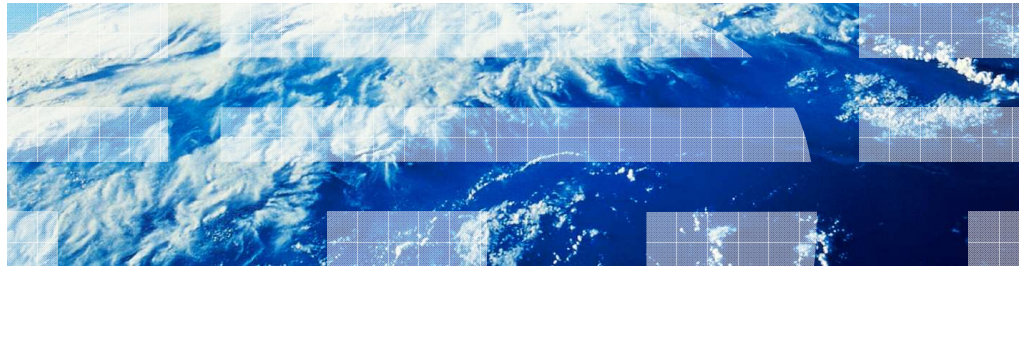

© 2011 IBM Corporation

 This presentation describes the external changes (configuration changes and command output) for the expansion of intrusion detection services in  $z/\text{OS}^{\circledast}$  V1R13 Communications Server. Background information, a description of the changes, migration information, diagnosis, and other information are described in a separate presentation.

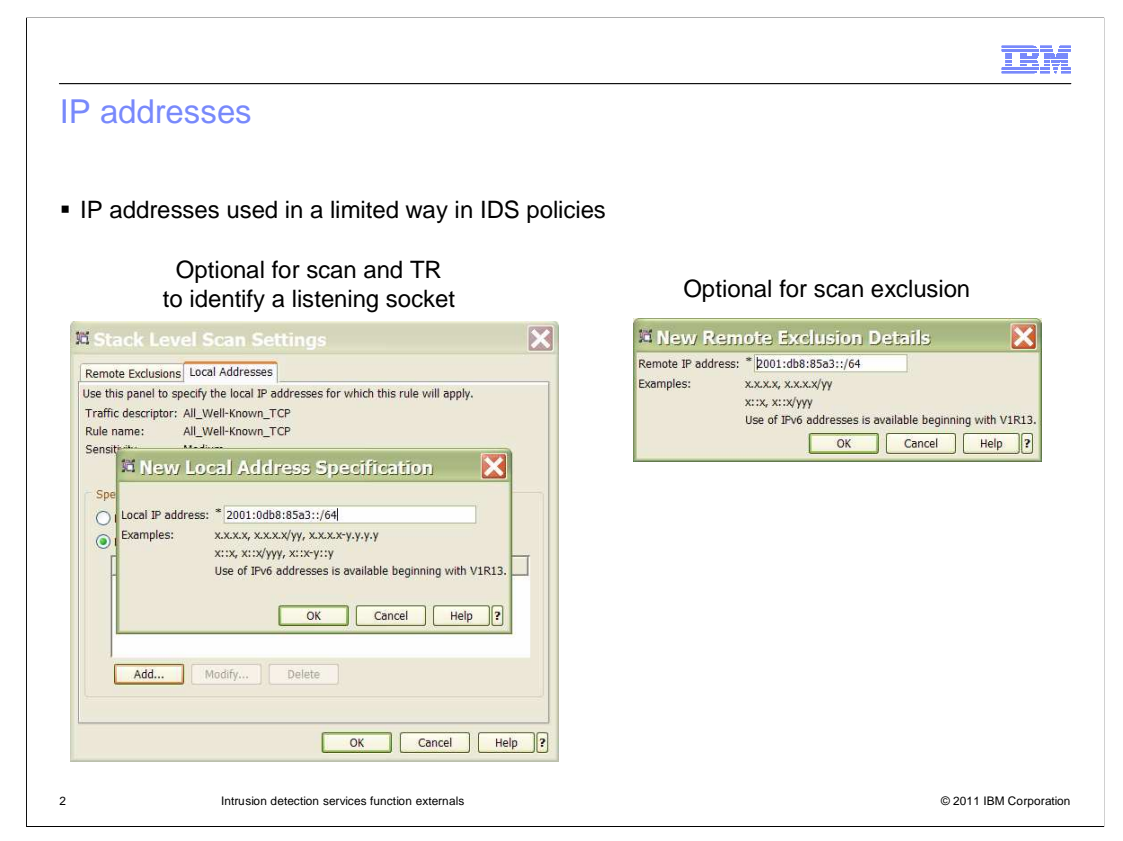

 The Configuration Assistant is updated to support the new IDS function. IP addresses are used in a limited way in IDS policies. In fact, you might even have IDS policies in place that don't specify any IP addresses. There are two places where IP addresses might be used in IDS policies. The first place is in specifying a local address for which the policy applies. For scan and traffic regulation policies, you can specify a listening socket by its IP address and port number, although it is typically identified by port number alone. The second place that IP addresses are used in IDS configuration is in specifying a remote address in the optional scan exclusion list.

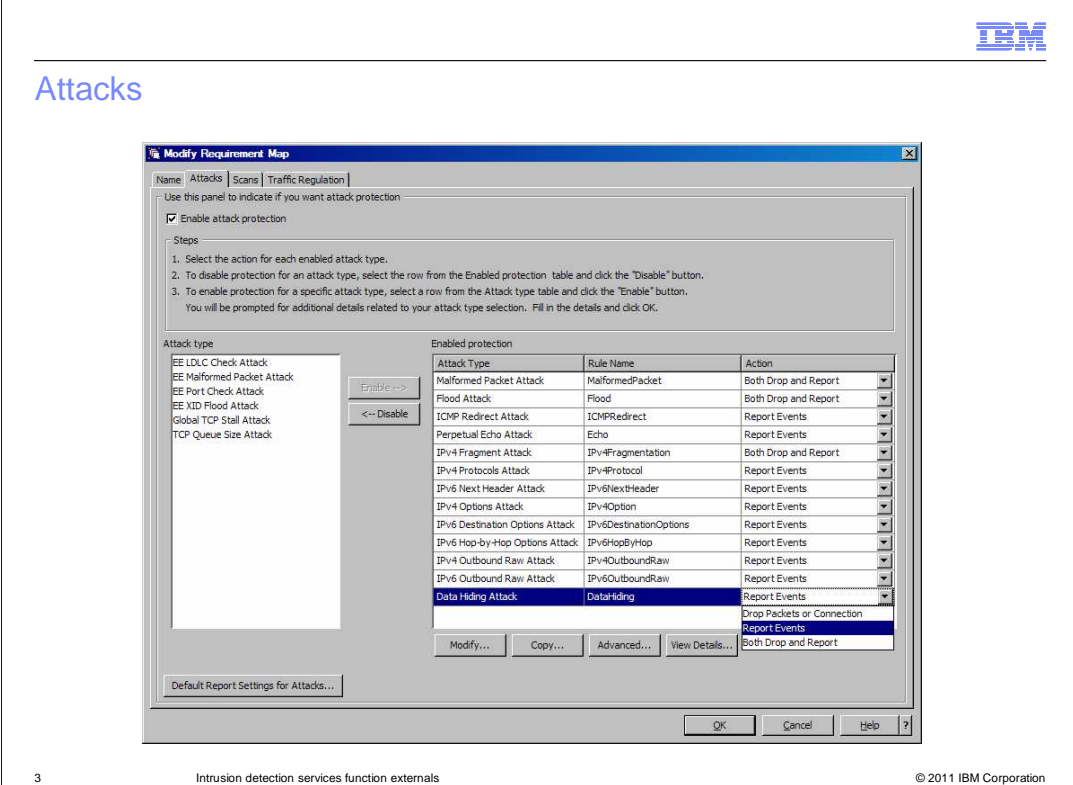

 This slide shows the panel used to enable and disable attack types. Enabled attack types are shown in the list on the right of the panel. In this example, the enabled list includes the new IPv6-specific attack types, the new Data-Hiding attack type, and the existing attack types. Additionally, on the left you can see the new TCP-Queue-Size Attack and the Global TCP Stall attack. For each enabled attack type, the rule name and action is displayed. The action can be Report Events, Drop Packets or Connection, or Both Drop and Report.

 The next slides show specific information that can be configured for each of the new attack types.

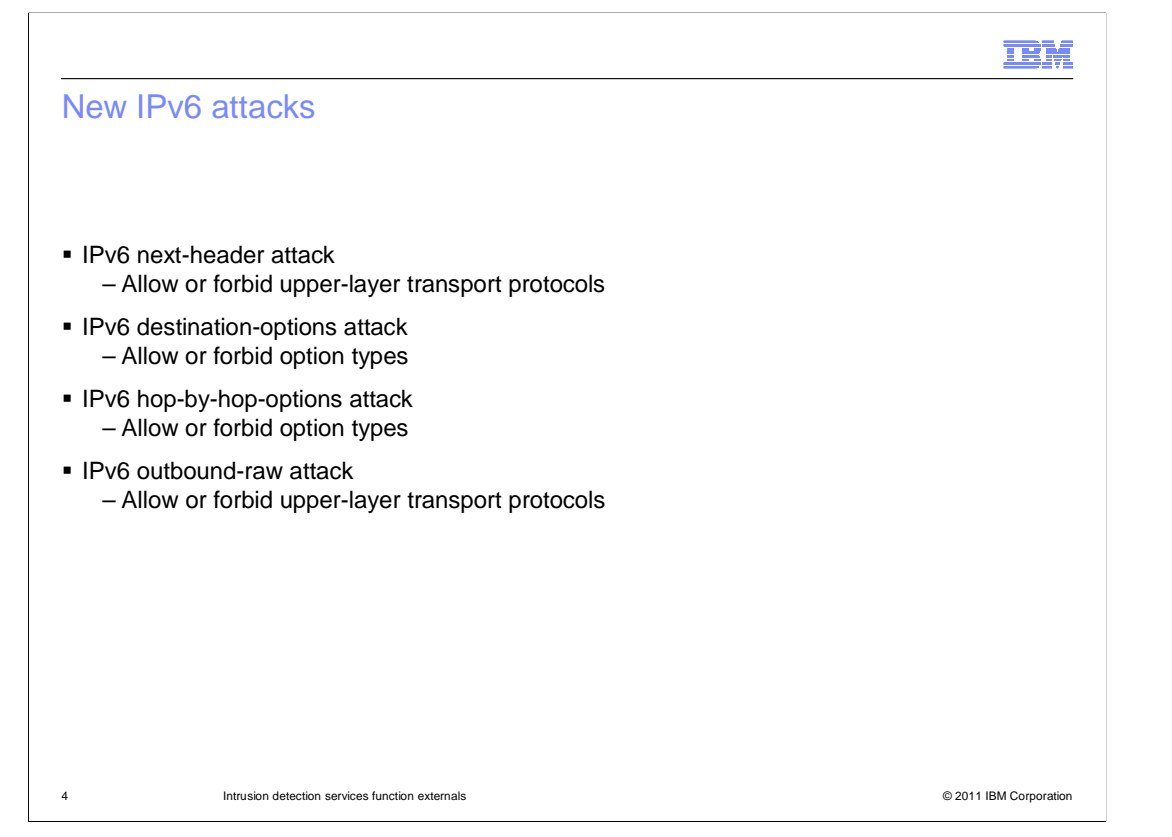

 This slide shows the new IPv6 attack types that can be configured for IDS. Each attack lists the type of protocol or option values that you will configure to be allowed or forbidden.

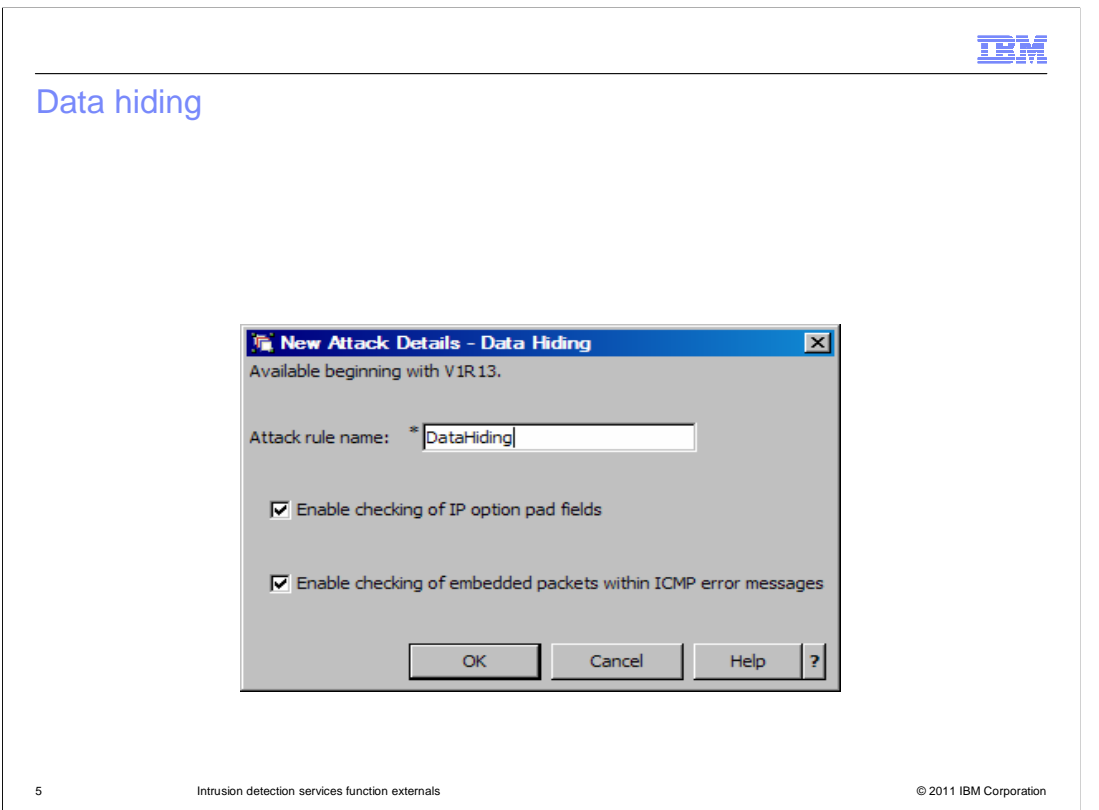

 When you enable the Data-Hiding attack type, this panel is displayed. By default all data- hiding checks are enabled. You can choose to disable one or more of the checks if false positives are being reported as a result of the checking. When this attack type is enabled and an inbound IPv4 or IPv6 packet has potential hidden data, the configured action is taken.

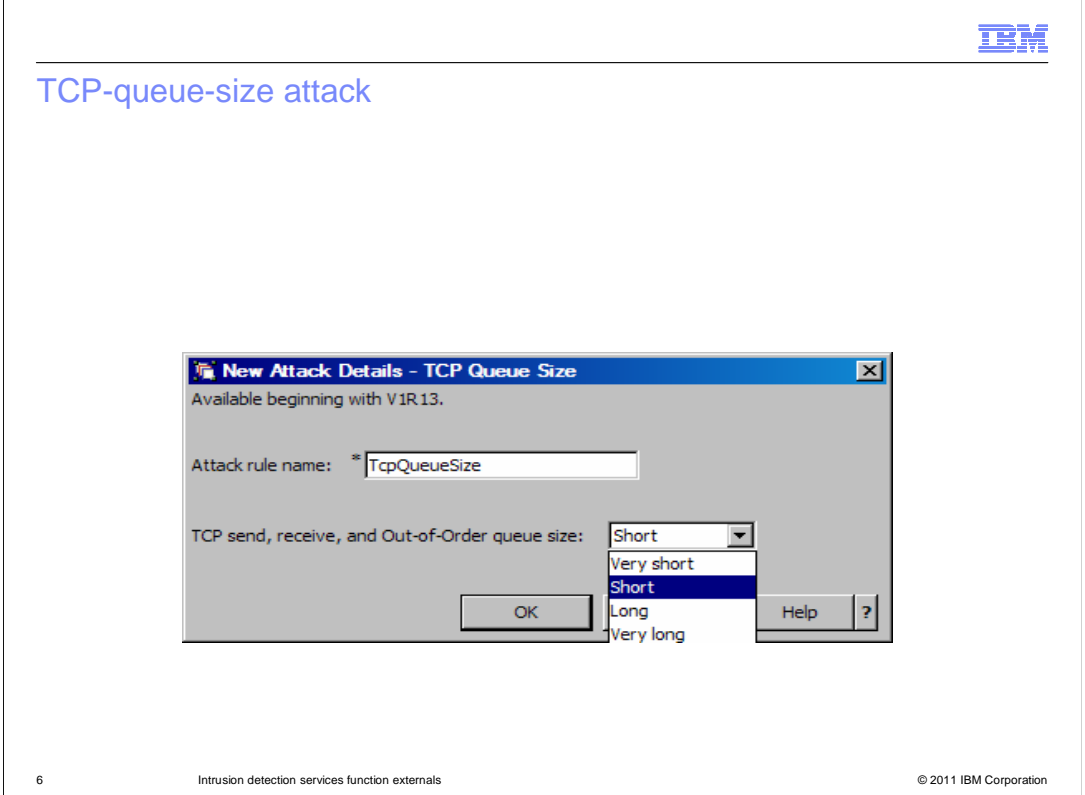

 When you enable the TCP-queue-size attack type, this panel is displayed. A queue-size configuration value is provided. The default is Short. This attack can be configured with an action of Report Events, Drop Packets or Connection, or Both Drop and Report.

 When this attack type is enabled and a TCP queue's size reaches the configured limit and the oldest data on the queue is at least 30 seconds old, the configured action is taken. Additionally, when this attack type is enabled and a TCP queue has any data that is at least 60 seconds old, the configured action is taken.

 As with many attack types, you can configure an exclusion list for the TCP-Queue-Size attack. The exclusion list is used to exclude connections with a given remote IP address or port from send queue checking. Connections cannot be excluded from receive and out-of-order queue checks.

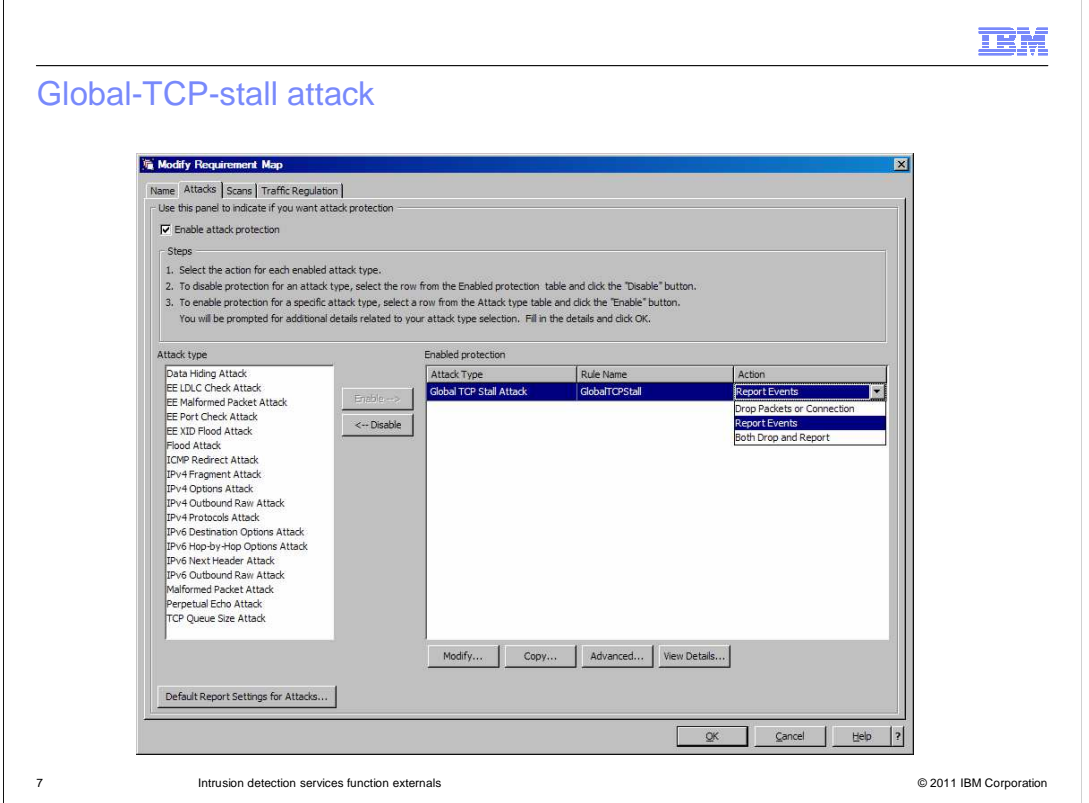

 This slide shows the new global-TCP-stall attack type enabled. The rule name and action are displayed. The action can be Report Events, Drop Packets or Connection, or Both Drop and Report. No additional attack condition information is configured for this attack type.

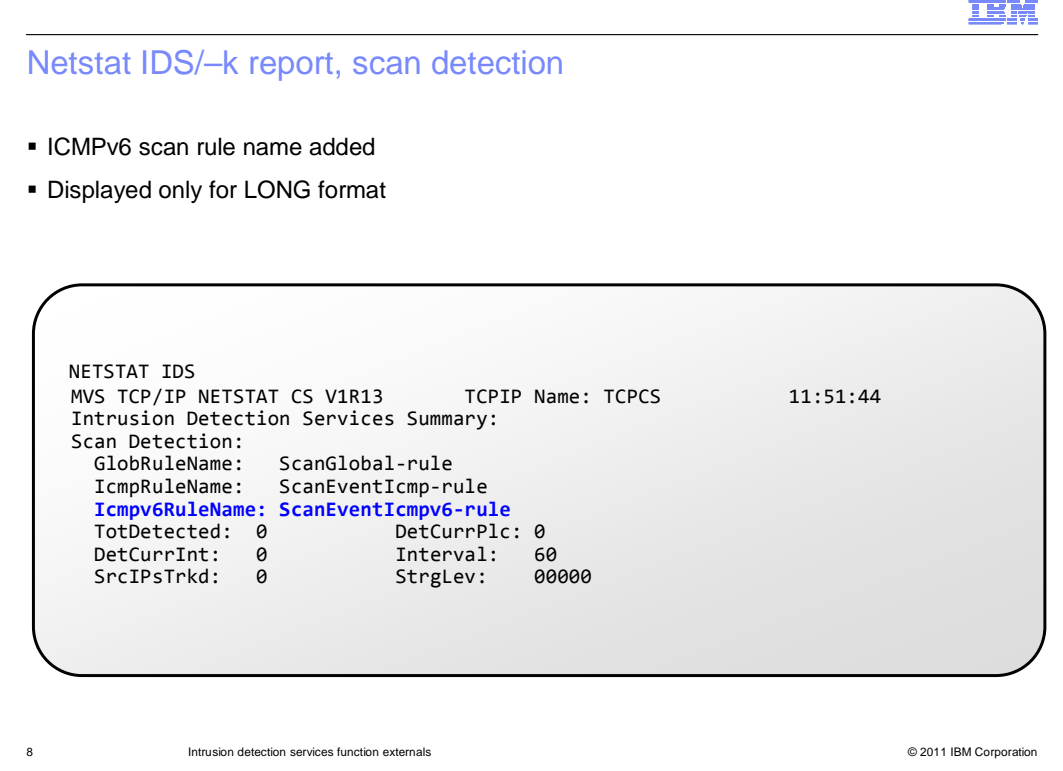

 The Netstat IDS/-k report provides information about IDS policy and activity. The Scan Detection section of the report displays the name of the active scan global rule and the active ICMP scan rule. The name of the active ICMPv6 scan rule has been added to this section. Note that if IPv6 is not enabled on your system, you can display a SHORT format of the IDS/-k report. The ICMPv6 scan rule name is not included in the SHORT format report.

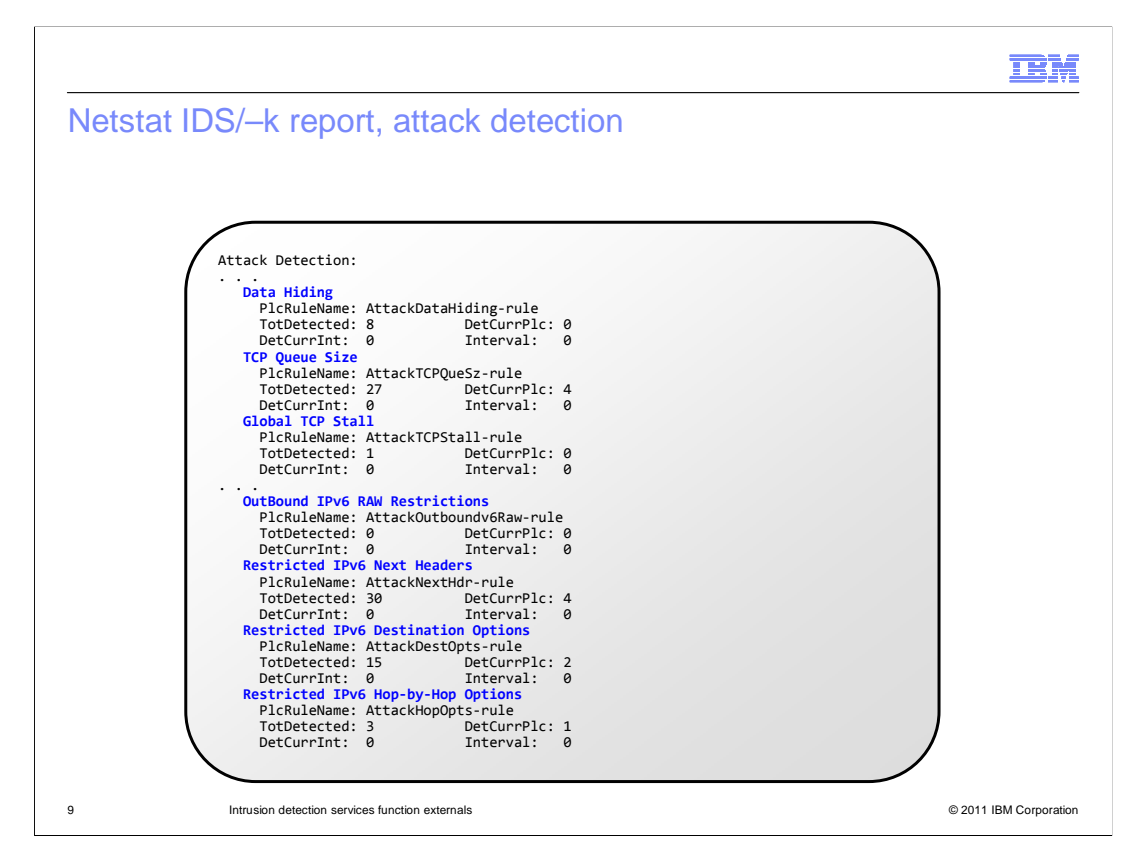

 The Attack Detection section of the report has a subsection for each attack type. For each attack type, the name of the active rule is displayed. Several counts are also displayed that reflect detected attack activity. For each of the new attack types, a corresponding subsection has been added. Note that the IPv6-only attack types are not included in the SHORT format report. They are only displayed for the LONG format report.

TEM

## Netstat IDS/–k report, miscellaneous

- � Global conditions reports connection flooding and stalled connections
- � IPv6 addresses might now appear for TCP and UDP sockets

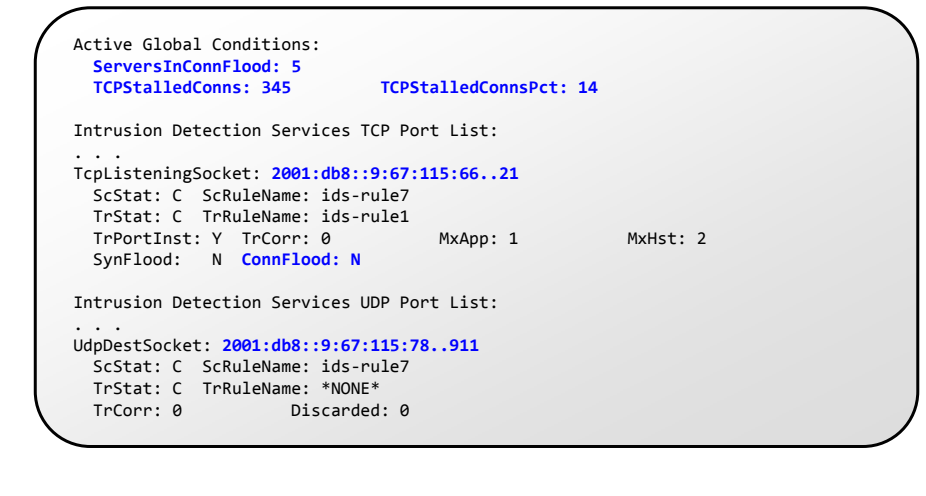

The Active Global Conditions now reports some additional counts. ServersInConnFlood indicates the number of TCP server sockets whose backlogs have been expanded to handle incoming connection requests. TCPStalledConns and TCPStalledConnsPct indicate the number and percentage of TCP connections whose send data flow is stalled. Refer to the earlier discussion of the global-TCP-stall attack for a discussion of when a connection is considered stalled. These fields are reported even when the global-TCP-stall attack is not configured.

10 **10** Intrusion detection services function externals **Determines and COVID-10 COVID-10 COVID-10 COVID-10 COVID-10 COVID-10 COVID-10 COVID-10 COVID-10 COVID-10 COVID-10 COVID-10 COVID-10 COVID-1** 

 The Intrusion Detection Services TCP Port List section has an entry for each TCP listening socket that is being monitored for scan event detection or traffic regulation. The name of the scan event and traffic regulation rules are displayed. Various statistics are also displayed. IDS policy can now apply to TCP sockets bound to IPv4 and IPv6 addresses so you might see both IPv4 and IPv6 addresses in this display. Additionally, the ConnFlood indicator shows whether a server's connection backlog has been expanded due to a potential SYN-flood attack.

 Similarly, the Intrusion Detection Services UDP Port List section has an entry for each UDP socket that is being monitored for scan event detection or traffic regulation. The name of the scan event and traffic regulation rules and various statistics are displayed. IDS policy can now apply to UDP sockets bound to IPv4 and IPv6 addresses so you might see both IPv4 and IPv6 addresses in this display.

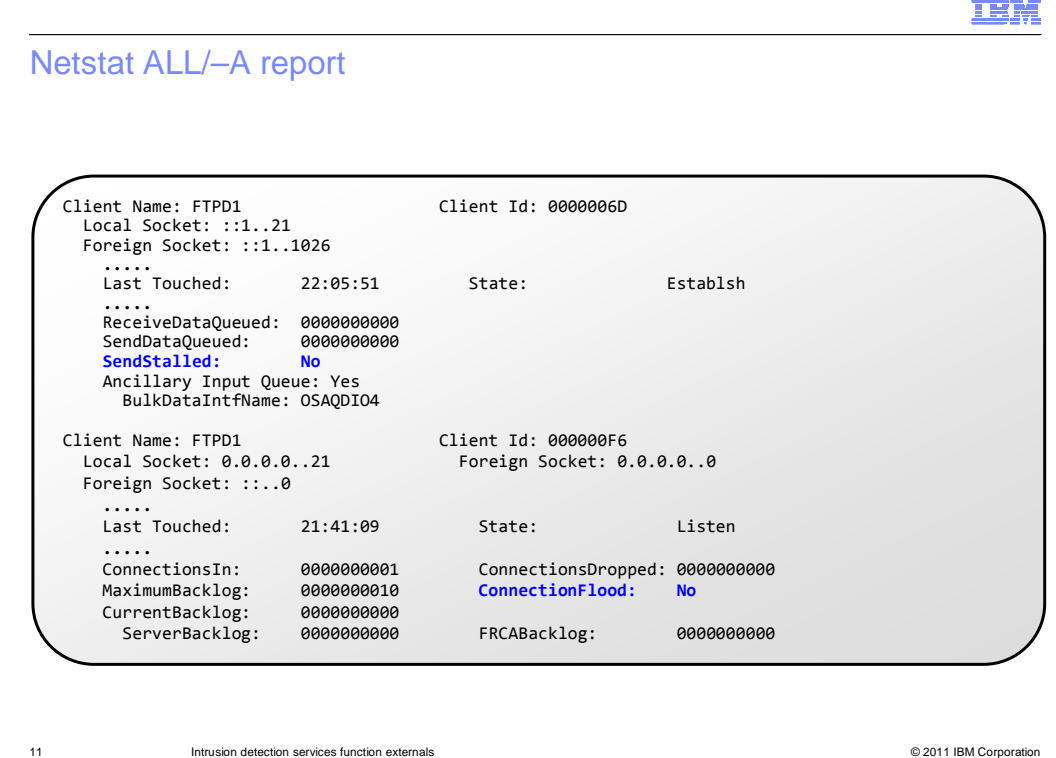

 The Netstat ALL/–A report displays information about all sockets. A new field, SendStalled, has been added to the Netstat ALL/–A report. This field indicates whether this connection's send data flow is stalled (Yes) or not (No). Refer to the earlier discussion of the global-TCP-stall attack for a discussion of when a connection is considered stalled. This field is reported whether the global TCP stall attack type is configured or not.

 The ConnectionFlood field has also been added. This field indicates whether this server's connection backlog has been expanded due to a potential SYN-flood attack. This field is only displayed for a connection that is in listen state.

IEM

Netstat STATS/–S report

 MVS TCP/IP NETSTAT CS V1R13 TCPIP Name: TCPCS 15:14:15 Current Established Connections = 11  $Current Stalled Connections =  $0$$  Current Servers In Connection Flood = 0 Active Connections Opened = 122 NETSTAT STATS .... TCP Statistics ......  $\text{Connections Droped by KeepAlive} = 0$ 

Connections Dropped by Finwait2  $= 0$ 

The Netstat STATS/–S report displays TCP/IP statistics. Current Stalled Connections is

12 **Intrusion detection services function externals Network Construction externals COLL COLL CONSTRANT CONSTRANT CONSTRANT CONSTRANT CONSTRANT CONSTRANT CONSTRANT CONSTRANT CONSTRANT CONSTRANT CONSTRANT CONSTRANT CONST** 

 the number of TCP connections whose send data flow is stalled. Refer to the earlier discussion of the global-TCP-stall attack for a discussion of when a connection is considered stalled. This field is maintained and displayed whether the global TCP stall attack type is configured or not.

 Current Servers In Connection Flood is the number of TCP servers under a potential connection-flood attack. A server is considered under a potential connection-flood attack when backlog-queue expansion is required to handle the incoming connection requests. When more than 25 servers are under a potential connection-flood attack, no server's backlog queue is allowed to expand.

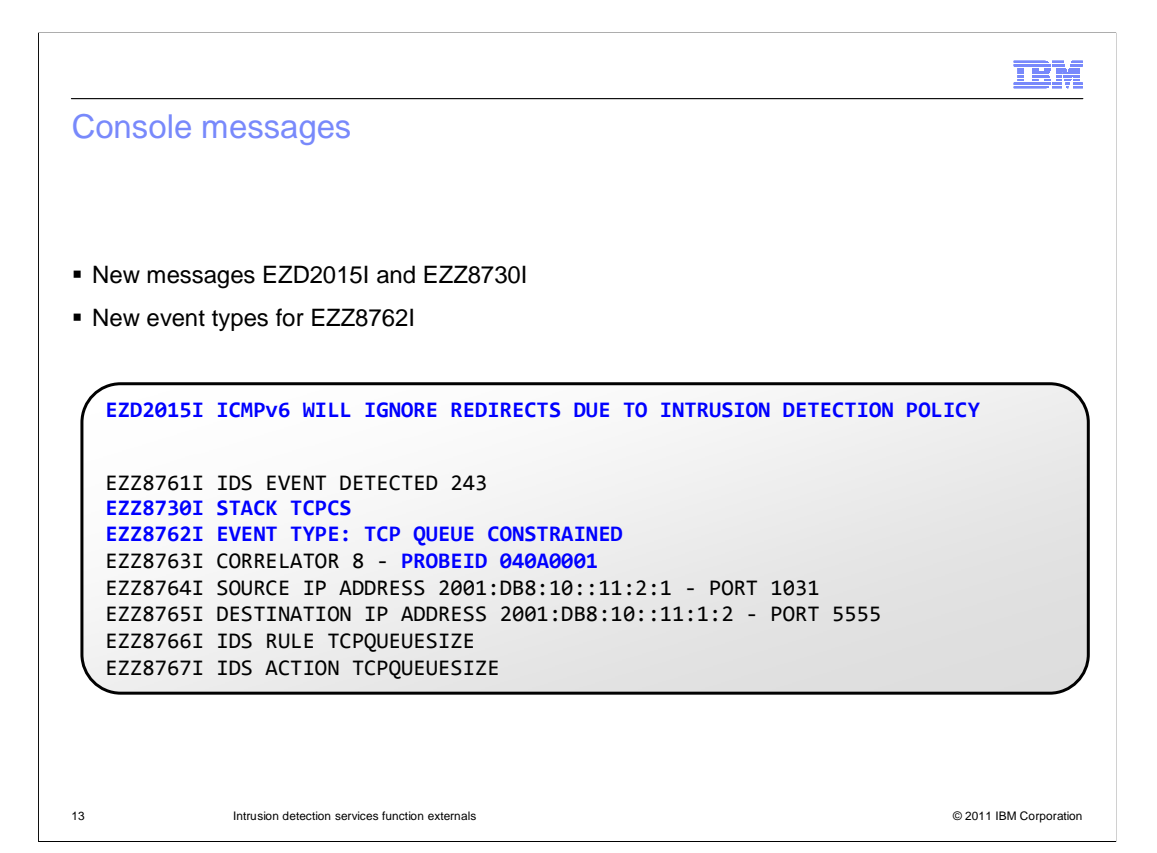

This slide shows new and changed IDS messages that are written to the system console.

 Message EZD2015I is a new message that is written to the console when policy is processed and there is an IDS policy rule that discards ICMP redirects (both IPv4 and IPv6). EZD2015I is not displayed if IPCONFIG6 IGNOREREDIRECT is configured in the TCP/IP profile or if ICMPv6 redirects are already being ignored due to OMPROUTE.

 The multiline message beginning with EZZ8761I is written to the console when an IDS event is detected. Several other messages are included to describe the event. Some of the messages are always included, while others are optional. Message EZZ8730I is a new message. It identifies the name of the stack where the IDS event was detected. It is always included.

 Message EZZ8762I identifies the event type. The new event types for this message are TCP QUEUE CONSTRAINED, TCP QUEUE UNCONSTRAINED, TCP CONN RESET QUEUE CONSTRAINED, GLOBAL TCP STALL ENTERED, and GLOBAL TCP STALL EXITED.

 For events related to TCP-queue constraint, the type of TCP queue that is constrained – send, receive, or out of order – can be identified by the value in PROBEID. For example, the value 040A0001 indicates the TCP receive queue is constrained. The probe ID values are documented in the z/OS Communications Server: IP and SNA Codes publication.

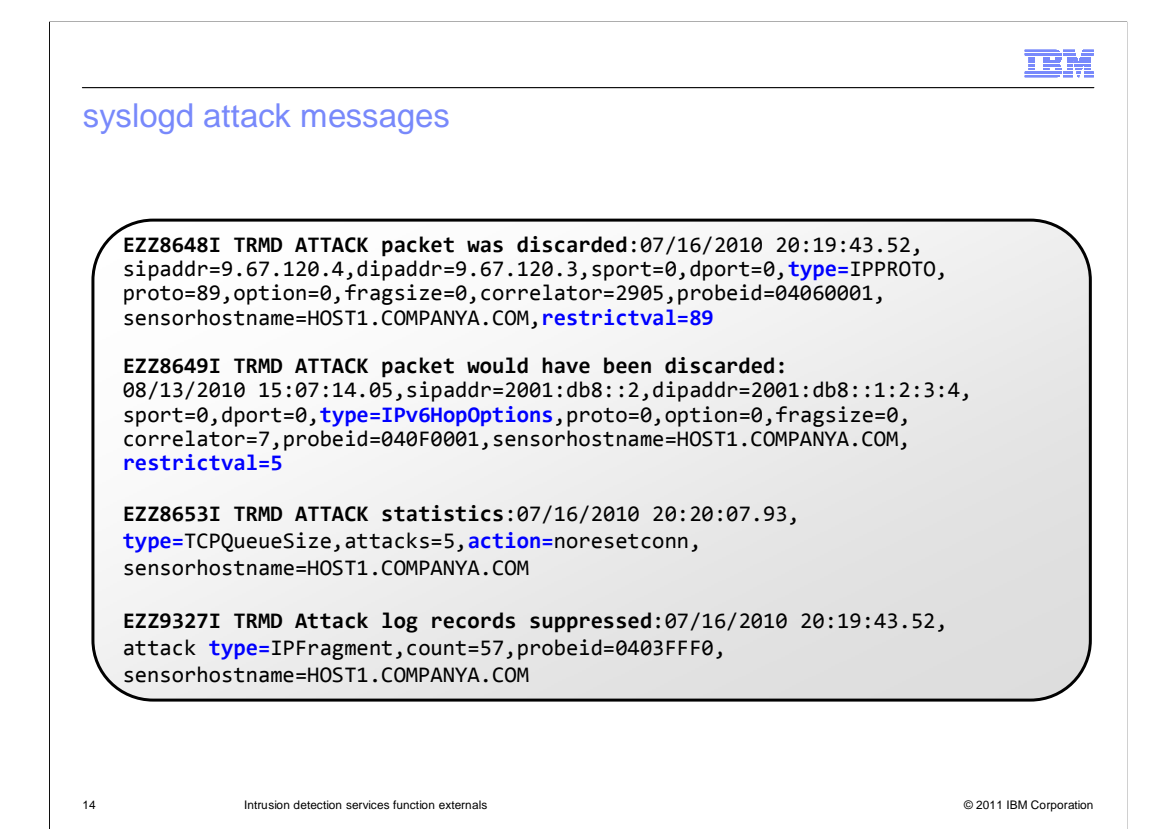

 This slide shows examples of changes to syslogd messages. These messages might now report IPv6 addresses. Message EZZ8649I on this slide shows an example of a message with an IPv6 address.

 A new field, restrictval, has been added to messages EZZ8648I and EZZ8649I. For attack types that restrict protocols, options or next-header values, restrictval will contain the restricted value that was detected.

 New attack types might be reported in these messages, for example, OutboundRaw6, IPv6NextHeader, IPv6HopOptions, IPv6DestOptions, DataHiding, TCPQueueSize, GlobalTCPStall.

 New action types might be reported. The set of possible action types is: discard, nodiscard, resetconn, noresetconn.

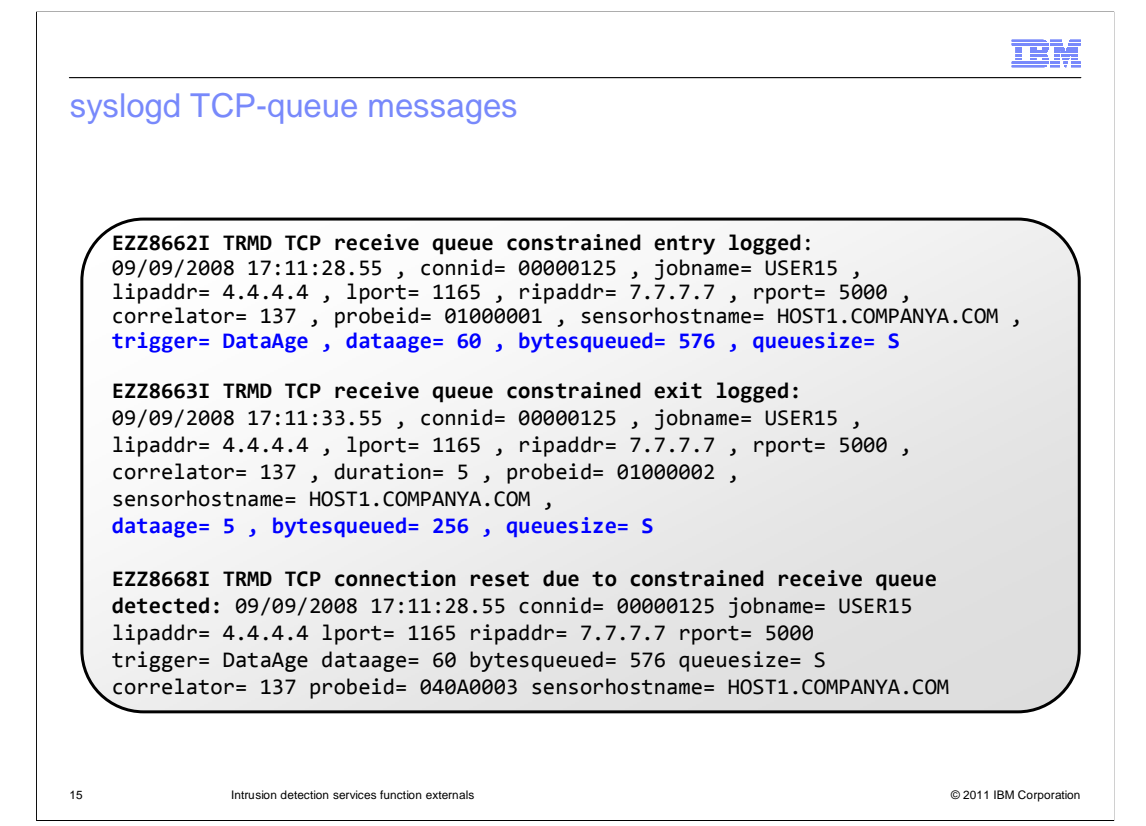

 This slide shows example messages that are written to syslogd relating to a constrained TCP receive queue. Messages EZZ8662I and EZZ8663I are existing messages, but additional information is now reported on these messages. Message EZZ8668I is a new message.

 Similar messages are reported for a constrained TCP send queue: entry (EZZ8664I), exit (EZZ8665I) and reset (EZZ8669I). The first two messages report additional information, and the last message is a new message.

 Similar messages are reported for a constrained TCP out-of-order queue: entry (EZZ8666I), exit (EZZ8667I) and reset (EZZ8670I). All three of these are new messages.

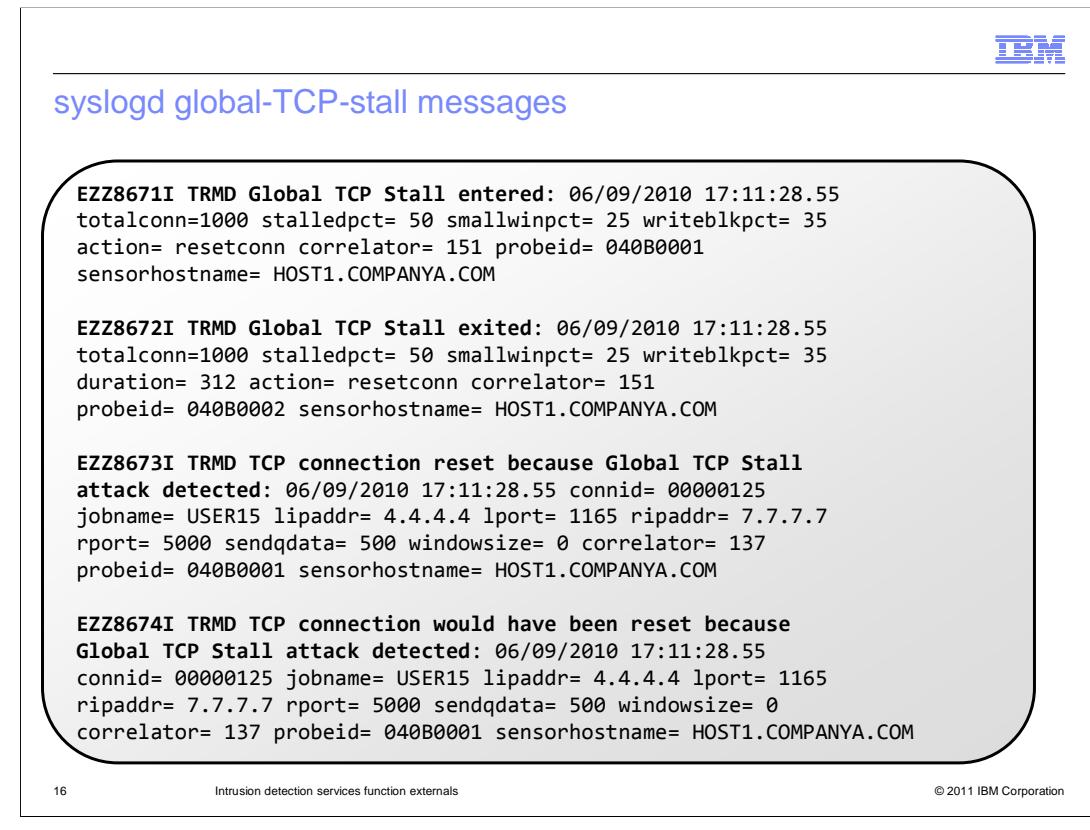

 Messages EZZ8671I and EZZ8672I are added to report when a global-TCP-stall condition is entered or exited. If you have enabled detailed logging for global TCP stalls, message EZZ8673I or EZZ8674I is logged for each stalled connection depending on whether the configured action is to reset the connection.

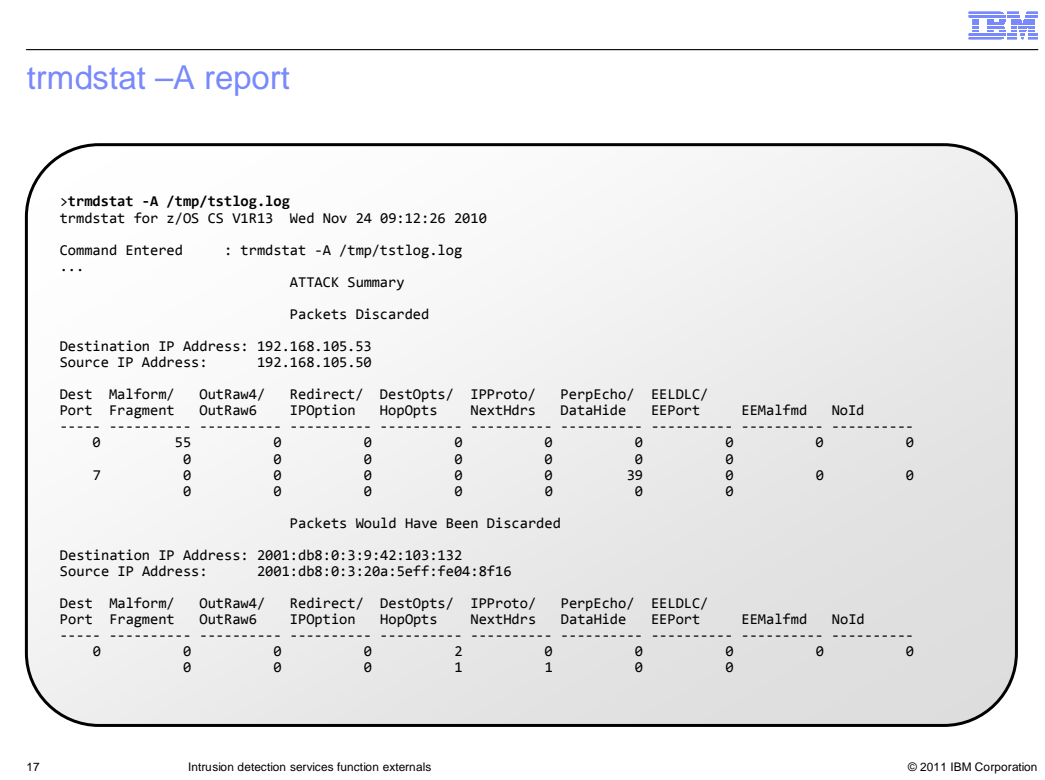

 This slide shows a sample trmdstat –A "attack" report. The information in this report is derived from attack messages EZZ8648I and EZZ8649I. The format of this report has changed to include all the new single packet attack types and to accommodate IPv6 source and destination addresses. The new attack types are OutRaw6, DestOpts, HopOpts, NextHdrs, and DataHide.

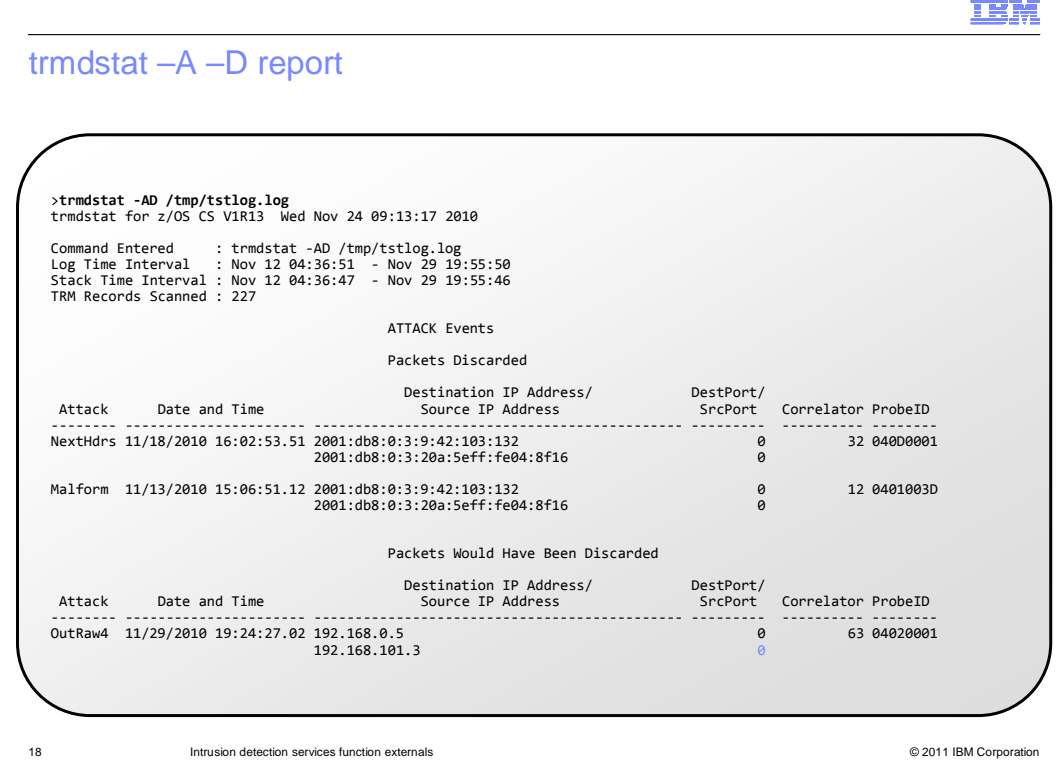

 This slide shows a sample trmdstat –A –D "attack-detail" report. The information in this report is derived from attack syslogd messages EZZ8648I and EZZ8649I. The format of this report has changed to accommodate IPv6 source and destination addresses. These new attack types can appear in this report: OutRaw6, DestOpts, HopOpts, NextHdrs, and DataHide.

trmdstat –A –S report

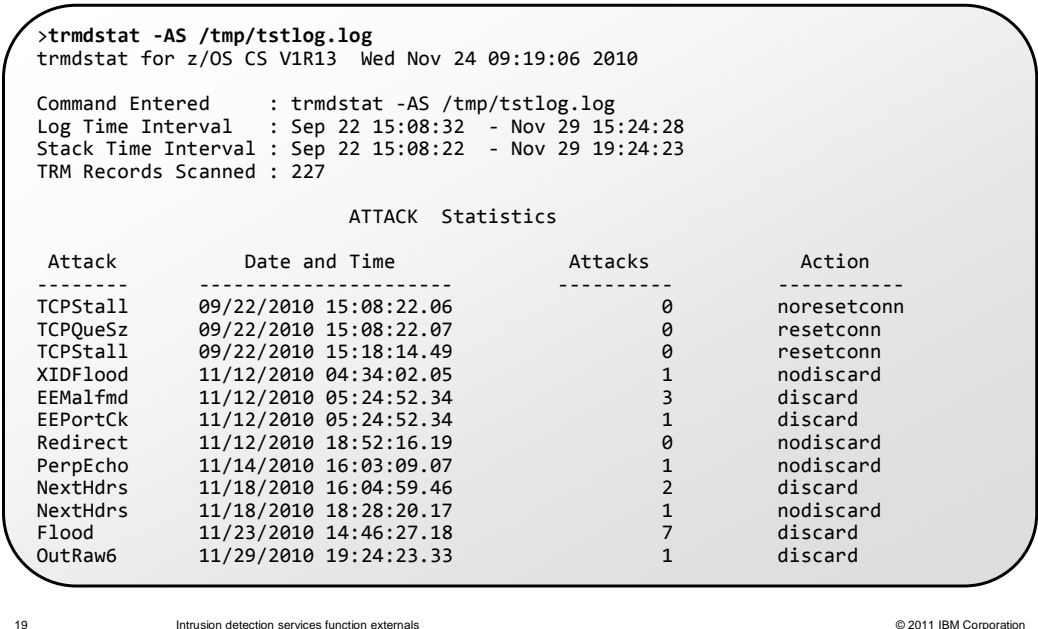

 This slide shows a sample trmdstat –A –S "attack-summary" report. The information in this report is derived from attack syslogd EZZ8653I messages. This report can display statistics information for all new attack types. The action field will display the configured action value for the attack type.

**TBM** 

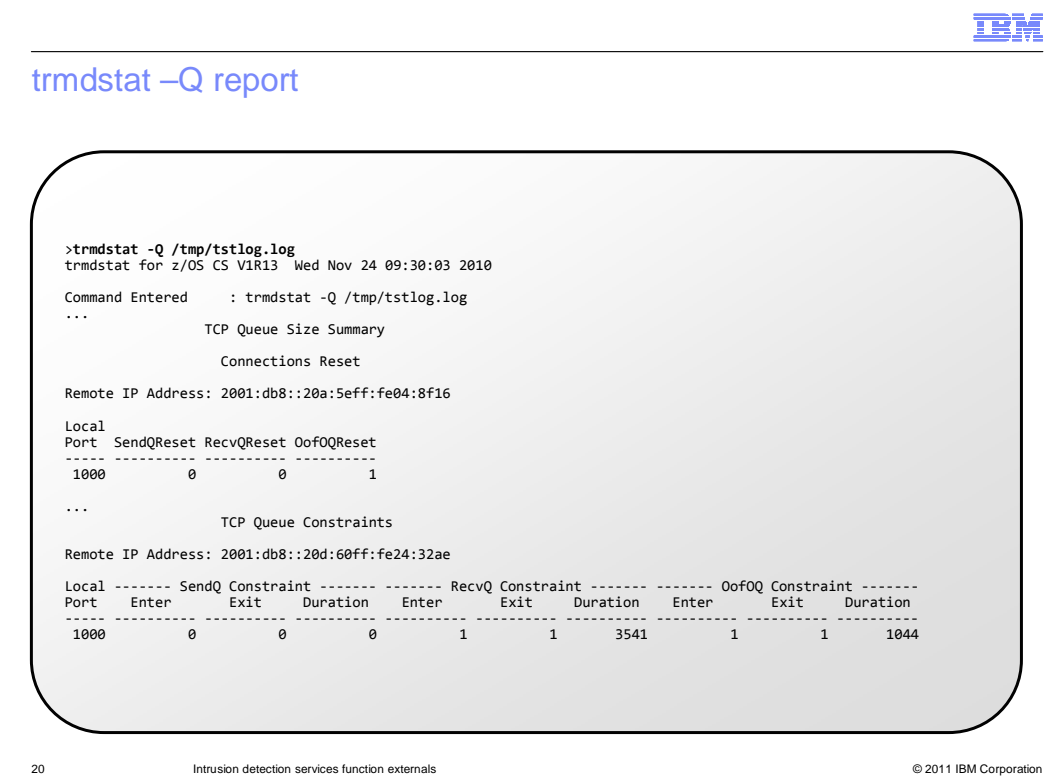

 EZZ8664I, EZZ8665I, EZZ8666I, EZZ8667I, EZZ8668I, EZZ8669I, and EZZ8670I. This slide shows a sample of the new trmdstat –Q "queue-size" report. The information in this report is derived from TCP queue size syslogd messages EZZ8662I, EZZ8663I,

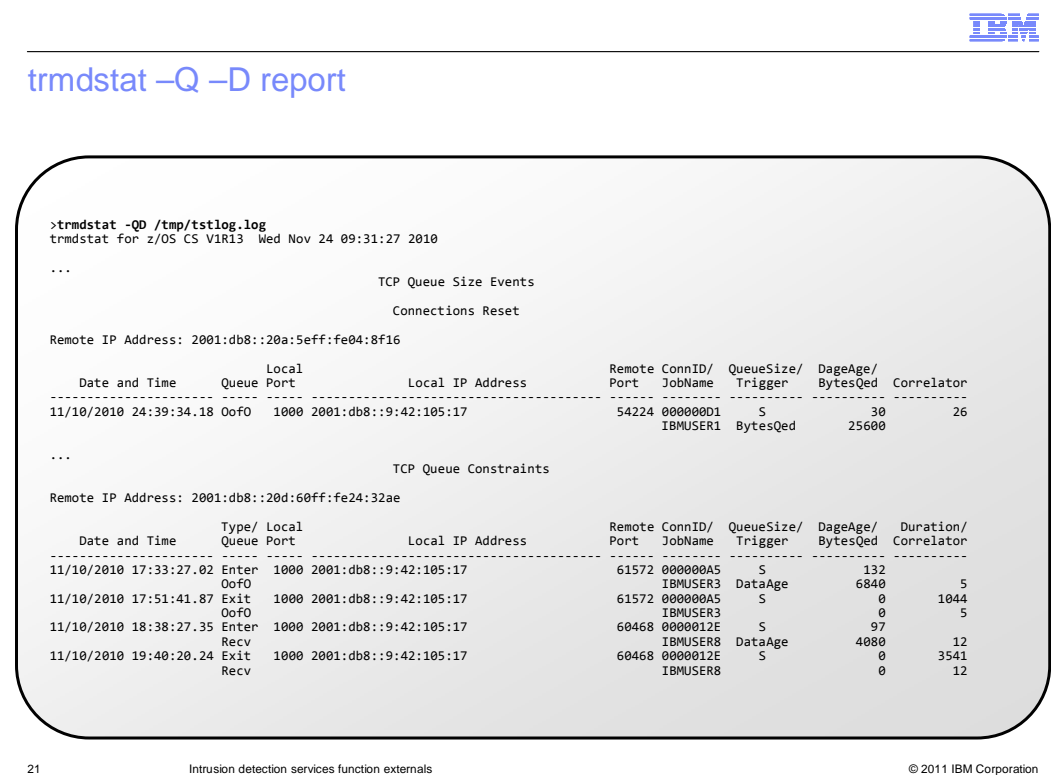

 This slide shows a sample of the new trmdstat –Q –D "queue-size-detail" report. The information in this report is derived from TCP queue size syslogd messages EZZ8662I, EZZ8663I, EZZ8664I, EZZ8665I, EZZ8666I, EZZ8667I, EZZ8668I, EZZ8669I, and EZZ8670I.

trmdstat –G report

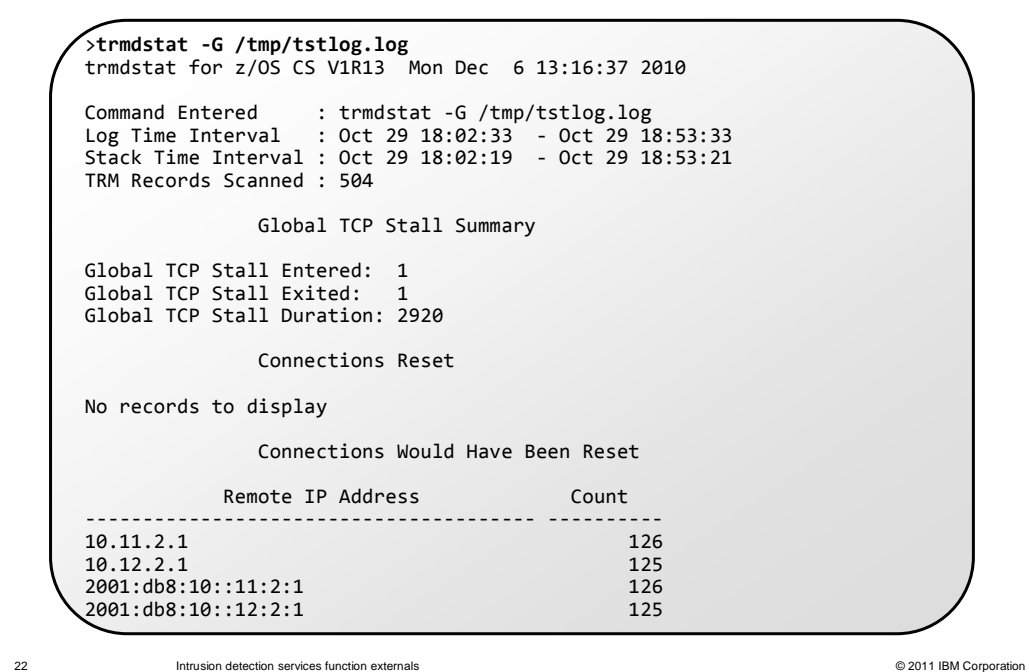

 EZZ8672I, EZZ8673I, and EZZ8674I. This slide shows a sample of the new trmdstat –G "global-TCP-stall" report. The information in this report is derived from global TCP stall syslogd messages EZZ8671I,

耳说

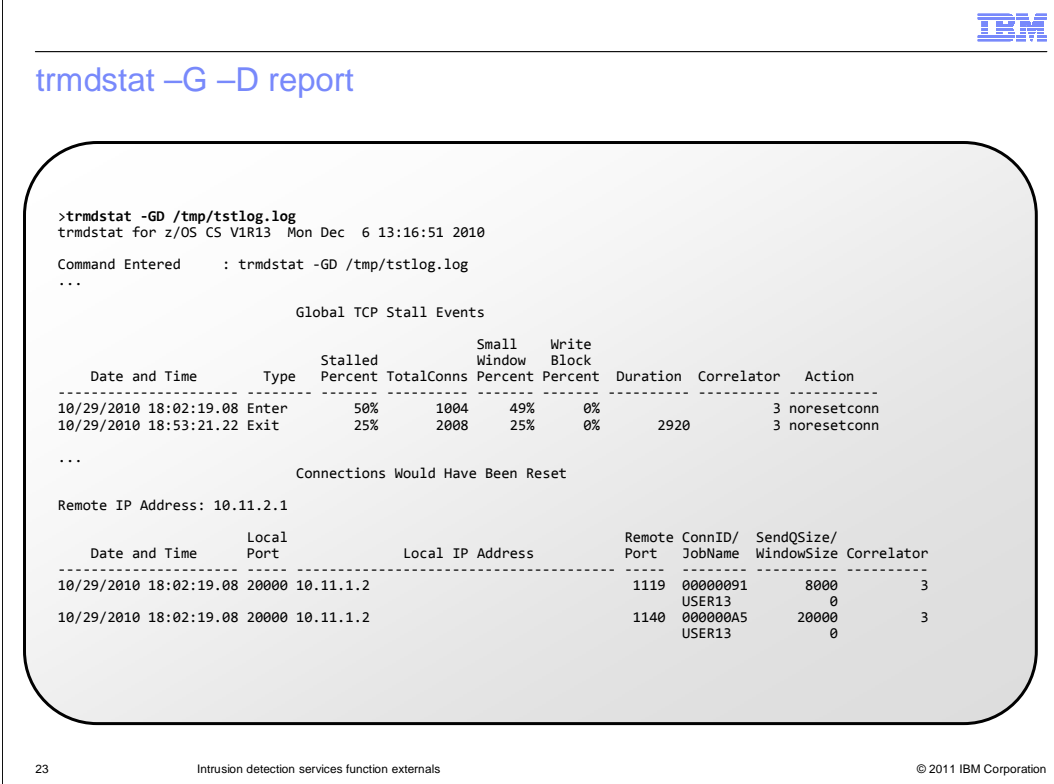

 EZZ8672I, EZZ8673I, and EZZ8674I. This slide shows a sample of the new trmdstat –G –D "global-TCP-stall-detail" report. The information in this report is derived from global TCP stall syslogd messages EZZ8671I,

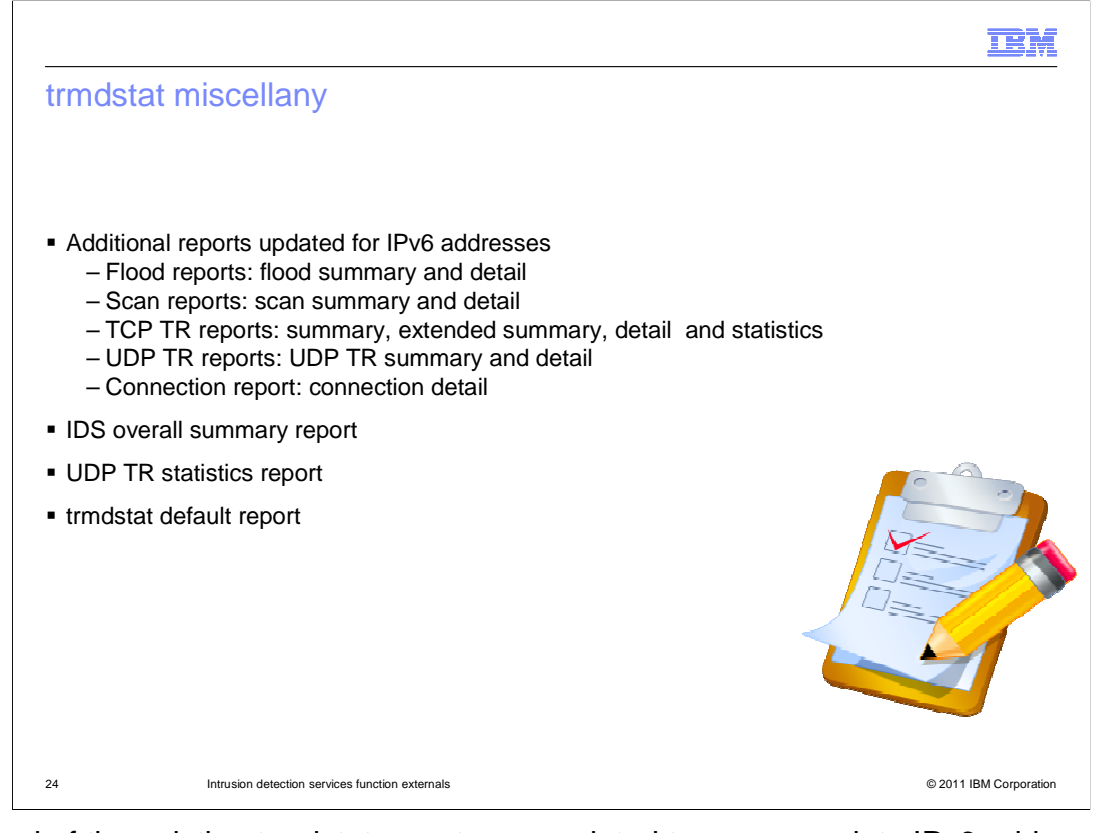

 Several of the existing trmdstat reports are updated to accommodate IPv6 addresses. The flood summary (-F) and detail (-F –D) scan reports now include IPv6 addresses. The scan summary (-N) and detail (-N –D) reports include IPv6 addresses. The TCP TR summary (- T), extended summary (-T –E), detail (-T –D) and statistics (-T –S) reports now include IPv6 addresses. Also the UDP TR summary (-U) and detail (-U –D) reports and the connection detail (-C –D) report now include IPv6 addresses.

 The IDS overall summary report is updated to include summary information for new IDS messages.

 Formatting for the UDP TR statistics report is updated to consolidate heading information and data, for a more usable report.

 The trmdstat default report, provided when the trmdstat command is issued with no report option, is changed to the –I "IDS-summary report." The IDS summary report provides a summary of all IDS information.

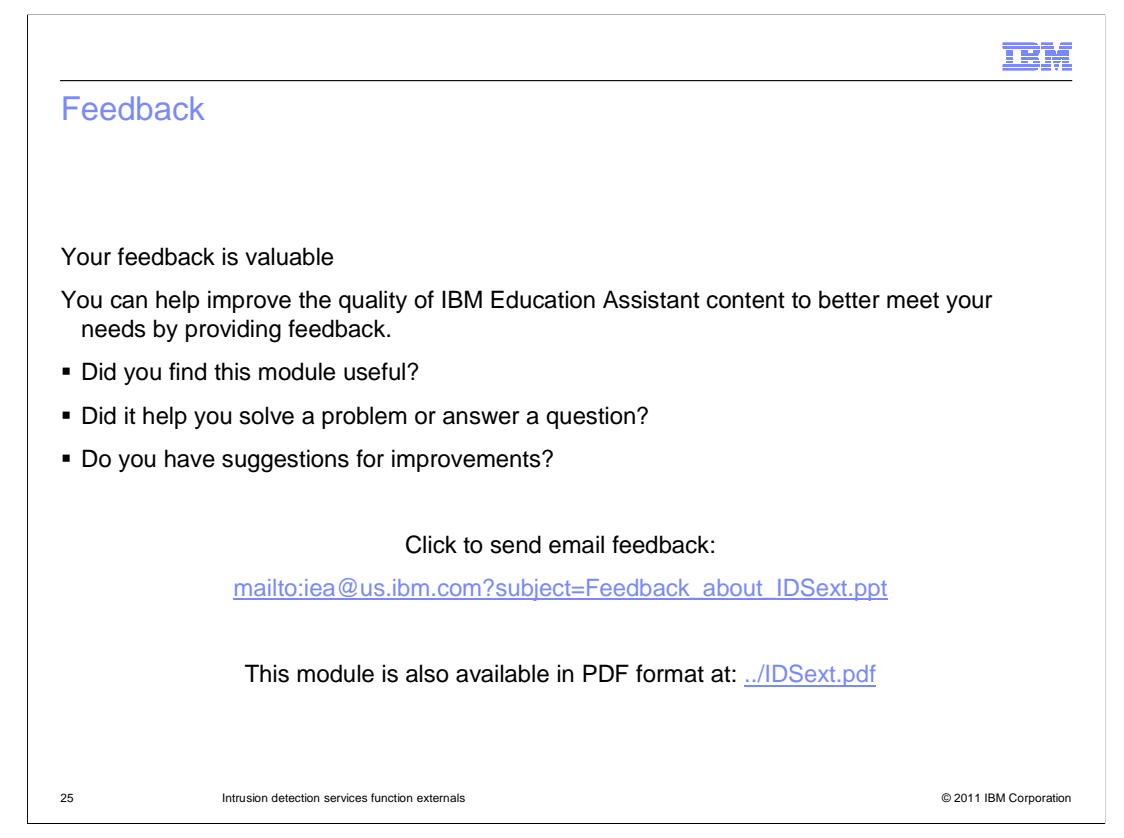

 You can help improve the quality of IBM Education Assistant content by providing feedback.

## Trademarks, disclaimer, and copyright information

IBM, the IBM logo, ibm.com, and z/OS are trademarks or registered trademarks of International Business Machines Corp., registered in many jurisdictions worldwide. Other product and service names might be trademarks of IBM or other companies. A current list of other IBM trademarks is<br>available on the web at "Copyright and trademark information" at http://www

THE INFORMATION CONTAINED IN THIS PRESENTATION IS PROVIDED FOR INFORMATIONAL PURPOSES ONLY. WHILE EFFORTS WERE<br>THE INFORMATION CONTAINED IN THIS PRESENTATION IS PROVIDED FOR INFORMATIONAL PURPOSES ONLY. WHILE EFFORTS WERE<br> OR LICENSE GOVERNING THE USE OF IBM PRODUCTS OR SOFTWARE.

© Copyright International Business Machines Corporation 2011. All rights reserved.

26 © 2011 IBM Corporation

**TEM**